## 一、 PDF

https://www.100test.com/kao\_ti2020/450/2021\_2022\_\_E4\_B8\_80\_E 7\_BA\_A7\_E7\_BB\_93\_E6\_c58\_450392.htm

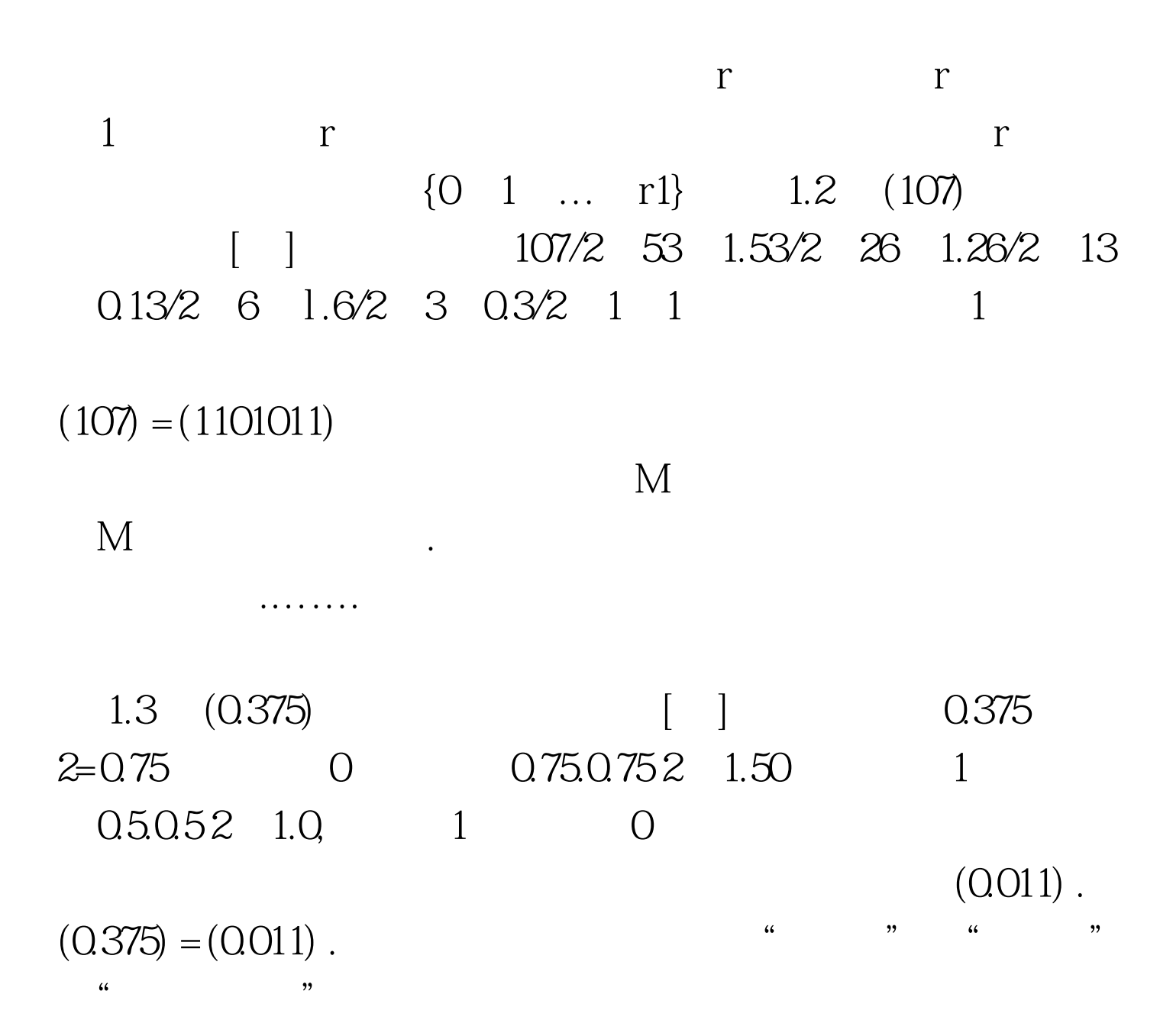

置对系统的正常运行有很大影响。一般应选中"让Windows

Windows 98  $\epsilon$ 

 $\mathcal{L}$ 

 $100T$ est www.100test.com